**[Indukcja](#page-1-0) [Rekurencja](#page-20-0)**

Matematyka Dyskretna Wykład 4 Indukcja i rekurencja

#### [Wojciech Kordecki](http://www.pwsz.legnica.edu.pl/~kordeckiw/)

wojciech.kordecki@collegiumwitelona.pl

[Collegium Witelona](https://www.collegiumwitelona.pl/) [Wydział Nauk Technicznych i Ekonomicznych](http://www.wt.collegiumwitelona.pl/) [Zakład Informatyki](https://wt.collegiumwitelona.pl/o-wydziale/zaklady/zaklad-informatyki)

Semestr letni 2023/24

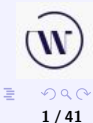

**K ロ ▶ K 御 ▶ K ミ ▶ K ミ ▶** 

**[Indukcja](#page-1-0) [Rekurencja](#page-20-0)** **[Zasada indukcji matematycznej](#page-5-0) [Zastosowaia ZIM i iteracja](#page-9-0)**

# <span id="page-1-0"></span>Przypomnienie

Tautologia:

$$
(p \wedge (p \implies q)) \implies q.
$$

$$
\langle \Box \rangle \langle \Box \rangle \langle \Box \rangle \langle \Box \rangle
$$

Tautologia:

$$
(p \wedge (p \implies q)) \implies q.
$$

Oznacza to, że jeśli

$$
\bigotimes_{(0,0)\in\{0,1\}\times\{0,1\}}\bigotimes_{(0,0)\in\{0,1\}}\bigotimes_{(0,0)\in\{0,1\}}\bigotimes_{\mathbb{R}}\bigotimes_{(0,0)\in\{0,1\}}\mathbb{R}
$$

Tautologia:

$$
(p \wedge (p \implies q)) \implies q.
$$

Oznacza to, że jeśli

 $\bullet$  zdanie  $p$  jest prawdziwe oraz

$$
\bigcup_{\alpha \in \mathbb{R}^n} \mathbb{Q}^n
$$

Tautologia:

$$
(p \wedge (p \implies q)) \implies q.
$$

Oznacza to, że jeśli

- $\bullet$  zdanie  $p$  jest prawdziwe oraz
- prawdziwe jest wynikanie  $p \implies q$ ,

$$
\begin{array}{ccccc}\n&\text{w} &\\
&\text{w} &\\
&\text{w} &\\
&\text{w} &\\
&\text{w} &\\
&\text{w} &\\
&\text{w} &\\
&\text{w} &\\
&\text{w} &\\
&\text{w} &\\
&\text{w} &\\
&\text{w} &\\
&\text{w} &\\
&\text{w} &\\
&\text{w} &\\
&\text{w} &\\
&\text{w} &\\
&\text{w} &\\
&\text{w} &\\
&\text{w} &\\
&\text{w} &\\
&\text{w} &\\
&\text{w} &\\
&\text{w} &\\
&\text{w} &\\
&\text{w} &\\
&\text{w} &\\
&\text{w} &\\
&\text{w} &\\
&\text{w} &\\
&\text{w} &\\
&\text{w} &\\
&\text{w} &\\
&\text{w} &\\
&\text{w} &\\
&\text{w} &\\
&\text{w} &\\
&\text{w} &\\
&\text{w} &\\
&\text{w} &\\
&\text{w} &\\
&\text{w} &\\
&\text{w} &\\
&\text{w} &\\
&\text{w} &\\
&\text{w} &\\
&\text{w} &\\
&\text{w} &\\
&\text{w} &\\
&\text{w} &\\
&\text{w} &\\
&\text{w} &\\
&\text{w} &\\
&\text{w} &\\
&\text{w} &\\
&\text{w} &\\
&\text{w} &\\
&\text{w} &\\
&\text{w} &\\
&\text{w} &\\
&\text{w} &\\
&\text{w} &\\
&\text{w} &\\
&\text{w} &\\
&\text{w} &\\
&\text{w} &\\
&\text{w} &\\
&\text{w} &\\
&\text{w} &\\
&\text{w} &\\
&\text{w} &\\
&\text{w} &\\
&\text{w} &\\
&\text{w} &\\
&\text{w} &\\
&\text{w} &\\
&\text{w} &\\
&\text{w} &\\
&\text{w} &\\
&\text{w} &\\
&\text{w} &\\
&\text{w} &\\
&\text{w} &\\
&\text{
$$

<span id="page-5-0"></span>Tautologia:

$$
(p \wedge (p \implies q)) \implies q.
$$

Oznacza to, że jeśli

- $\bullet$  zdanie  $p$  jest prawdziwe oraz
- prawdziwe jest wynikanie  $p \implies q$ ,
- to prawdziwe jest zdanie q.

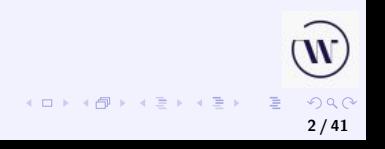

Zasada indukcji matematycznej: ZIM.

Załóżmy, że dana jest pewna własność P liczb naturalnych.  $P(n)$  oznacza, że liczba n ma własność P. Każda liczba naturalna  $n > n_0$  ma własność P, o ile spełnione są następujące dwa

warunki:

- **1** podstawa indukcji: zachodzi  $P(n_0)$ ,
- **<sup>2</sup>** krok indukcyjny: z tego, że zachodzi P (n), wynika, że zachodzi  $P(n+1)$ .

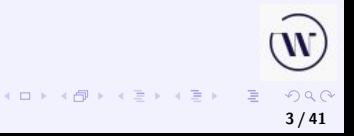

Zasadę indukcji matematycznej można także sformułować inaczej. Niech  $p(m)$ ,  $p(m+1)$ , ... będzie ciągiem zdań. Jeśli:

 $(P)$  zdanie  $p(m)$  jest prawdziwe oraz

(I) zdanie  $p(k + 1)$  jest prawdziwe, tylko jeśli zdanie  $p(k)$  jest prawdziwe i  $m \leq k$ ,

to wszystkie te zdania są prawdziwe.

Warunek (P) nazywamy *warunkiem początkowym*, natomiast (I) nazywamy *krokiem indukcyjnym*.

> $A \cap B \rightarrow A \cap B \rightarrow A \cup B \rightarrow A \cup B \rightarrow A \cup B$  $\Omega$ **4 / 41**

Procedura iteracyjna obliczania kolejnych wartości ciągu  $a_n$ ,  $n = N_0, \ldots, N$ . Potrzebna jest znajomość  $a_{N_0}$  i funkcji  $a_{n+1} = f(a_n)$ .

- **1** Obliczamy  $a_{N_0}$ .
- **2** Dla kolejnych  $n \in (N_0 + 1, \ldots, N)$  obliczany  $a_{n+1} = f(a_n)$  pętla for.

**5 / 41**

 $QQQ$ 

K ロ ▶ K 御 ▶ K 君 ▶ K 君 ▶ ○ 君

#### <span id="page-9-0"></span>Suma sześcianów liczb naturalnych (1)

Wzór na sumę sześcianów n pierwszych liczb naturalnych,  $n \geq 1$ :

$$
1^3 + 2^3 + \cdots + n^3 = \left(\frac{n(n+1)}{2}\right)^2.
$$

 $n = 1$ :  $1^3 = 1 = \left(\frac{1\cdot(1+1)}{2}\right)$ 2  $\big)^2$ .

Zakładamy, że wzór zachodzi dla liczby naturalnej n. Pokażemy, że wzór jest prawdziwy dla liczby  $n + 1$ , to znaczy:

$$
1^{3} + 2^{3} + \cdots + n^{3} + (n+1)^{3} = \left(\frac{(n+1)(n+2)}{2}\right)^{2}.
$$

**[Indukcja](#page-1-0) [Rekurencja](#page-20-0) [Zasada indukcji matematycznej](#page-1-0) [Zastosowaia ZIM i iteracja](#page-9-0)**

#### Suma sześcianów liczb naturalnych (2)

$$
1^3 + 2^3 + \dots + n^3 + (n+1)^3 = \left(\frac{n(n+1)}{2}\right)^2 + (n+1)^3
$$
  
=  $\left(\frac{n+1}{2}\right)^2 n^2 + \left(\frac{n+1}{2}\right)^2 4 (n+1)$   
=  $\left(\frac{n+1}{2}\right)^2 (n^2 + 4n + 4) = \left(\frac{n+1}{2}\right)^2 (n+2)^2$   
=  $\left(\frac{(n+1)(n+2)}{2}\right)^2$ .

Na podstawie zasady indukcji matematycznej wzór jest prawdziwy dla każdej liczby naturalnej  $n > 1$ .

 $(1, 1)$  and  $(1, 1)$  and  $(1, 1)$  and  $(1, 1)$  and  $(1, 1)$  and  $(1, 1)$ 

.

 $\leftarrow$ 

# Liczby harmoniczne (1)

Liczby harmoniczne definiuje się jako sumę odwrotności kolejnych liczb naturalnych, to znaczy:

$$
H_0=1
$$

oraz dla 
$$
n > 0
$$
:  

$$
H_n = 1 + \frac{1}{2} + \dots + \frac{1}{n}
$$

$$
\begin{array}{c}\n\mathbf{W} \\
\mathbf{W} \\
\mathbf{S} \\
\mathbf{A} \\
\mathbf{A} \\
\mathbf{B} \\
\mathbf{A} \\
\mathbf{A} \\
\mathbf{B} \\
\mathbf{A} \\
\mathbf{A} \\
\mathbf{A} \\
\mathbf{B} \\
\mathbf{A} \\
\mathbf{A} \\
\mathbf{A} \\
\mathbf{A} \\
\mathbf{A} \\
\mathbf{A} \\
\mathbf{A} \\
\mathbf{A} \\
\mathbf{A} \\
\mathbf{A} \\
\mathbf{A} \\
\mathbf{A} \\
\mathbf{A} \\
\mathbf{A} \\
\mathbf{A} \\
\mathbf{A} \\
\mathbf{A} \\
\mathbf{A} \\
\mathbf{A} \\
\mathbf{A} \\
\mathbf{A} \\
\mathbf{A} \\
\mathbf{A} \\
\mathbf{A} \\
\mathbf{A} \\
\mathbf{A} \\
\mathbf{A} \\
\mathbf{A} \\
\mathbf{A} \\
\mathbf{A} \\
\mathbf{A} \\
\mathbf{A} \\
\mathbf{A} \\
\mathbf{A} \\
\mathbf{A} \\
\mathbf{A} \\
\mathbf{A} \\
\mathbf{A} \\
\mathbf{A} \\
\mathbf{A} \\
\mathbf{A} \\
\mathbf{A} \\
\mathbf{A} \\
\mathbf{A} \\
\mathbf{A} \\
\mathbf{A} \\
\mathbf{A} \\
\mathbf{A} \\
\mathbf{A} \\
\mathbf{A} \\
\mathbf{A} \\
\mathbf{A} \\
\mathbf{A} \\
\mathbf{A} \\
\mathbf{A} \\
\mathbf{A} \\
\mathbf{A} \\
\mathbf{A} \\
\mathbf{A} \\
\mathbf{A} \\
\mathbf{A} \\
\mathbf{A} \\
\mathbf{A} \\
\mathbf{A} \\
\mathbf{A} \\
\mathbf{A} \\
\mathbf{A} \\
\mathbf{A} \\
\mathbf{A} \\
\mathbf{A} \\
\mathbf{A} \\
\mathbf{A} \\
\mathbf{A} \\
\mathbf{A} \\
\mathbf{A} \\
\mathbf{A} \\
\mathbf{A} \\
\mathbf{A} \\
\mathbf{A} \\
\mathbf{A} \\
\mathbf{A} \\
\mathbf{A} \\
\mathbf{A} \\
\mathbf{A} \\
\mathbf{A} \\
\mathbf{A} \\
\mathbf{A} \\
\mathbf{A} \\
\mathbf{A} \\
\mathbf{A} \\
\mathbf{A} \\
\mathbf{A} \\
\mathbf{A} \\
\mathbf{A} \\
\mathbf
$$

.

# Liczby harmoniczne (1)

Liczby harmoniczne definiuje się jako sumę odwrotności kolejnych liczb naturalnych, to znaczy:

$$
H_0=1
$$

oraz dla *n* > 0:  
\n
$$
H_n = 1 + \frac{1}{2} + \dots + \frac{1}{n}
$$

 $H_{2^n} \leq n+1.$ 

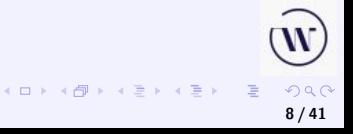

# Liczby harmoniczne (2)

#### Podstawa indukcji:

$$
\mathcal{H}_{2^0}=\mathcal{H}_1=1\leq 1.
$$

Krok indukcyjny:

$$
H_{2^{n+1}} = H_{2^n} + \frac{1}{2^n + 1} + \frac{1}{2^n + 2} + \dots + \frac{1}{2^{n+1}}
$$
  
\n
$$
\leq H_{2^n} + \frac{1}{2^n} 2^n = H_{2^n} + 1 \leq (n+1) + 1.
$$

$$
\begin{array}{c}\n\mathbf{W} \\
\hline\n\end{array}
$$

**K ロ ▶ K 御 ▶ K ヨ ▶ K ヨ ▶** 

**[Indukcja](#page-1-0) [Rekurencja](#page-20-0) [Zasada indukcji matematycznej](#page-1-0) [Zastosowaia ZIM i iteracja](#page-9-0)**

#### Liczby harmoniczne – iteracja

$$
H_n=1+\frac{1}{2}+\cdots+\frac{1}{n}
$$

oraz

 $H_1 = 1$ ,

czyli  $N_0 = 1$  i obliczamy  $H_n$  dla kolejnych  $n = 1, 2, \ldots$ .

$$
\left(\bigcup_{\alpha \in \mathbb{N}^+ \setminus \{\alpha\}^+ \setminus \{\alpha\}^+ \setminus \{\alpha\}^+ \setminus \{\alpha\}^+ \setminus \{\alpha\}^+ \cup \{\alpha\}^+ \cup \{\alpha\}^
$$

**[Indukcja](#page-1-0) [Rekurencja](#page-20-0) [Zasada indukcji matematycznej](#page-1-0) [Zastosowaia ZIM i iteracja](#page-9-0)**

#### Liczby harmoniczne – iteracja

$$
H_n=1+\frac{1}{2}+\cdots+\frac{1}{n}
$$

oraz

 $H_1 = 1$ ,

czyli  $N_0 = 1$  i obliczamy  $H_n$  dla kolejnych  $n = 1, 2, \ldots$ .

$$
H_{n+1}=H_n+\frac{1}{n+1}
$$

**10 / 41**

 $2990$ 

K ロ K K 個 K K 差 K K 差 K … 差

oraz  $H_1 = 1$ .

**[Indukcja](#page-1-0) [Rekurencja](#page-20-0)** **[Zasada indukcji matematycznej](#page-1-0) [Zastosowaia ZIM i iteracja](#page-9-0)**

# Kolejne liczby harmoniczne

| n | $H_n$                       |
|---|-----------------------------|
| 1 | $H_1 = 1$                   |
| 2 | $H_1 + \frac{1}{2} = 1.500$ |
| 3 | $H_2 + \frac{1}{3} = 1.833$ |
| 4 | $H_3 + \frac{1}{4} = 2.083$ |
| 5 | $H_4 + \frac{1}{5} = 2.283$ |
| 6 | $H_5 + \frac{1}{6} = 2.450$ |
| 7 | $H_6 + \frac{1}{7} = 2.593$ |

Własność:

$$
\lim_{n\to\infty} (H_n - \ln n) = \gamma = 0.577218.
$$

 $\gamma$  – stała Eulera.

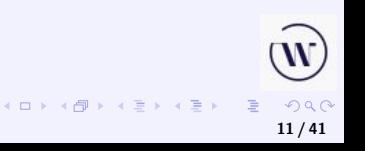

**[Indukcja](#page-1-0) [Rekurencja](#page-20-0)** **[Zasada indukcji matematycznej](#page-1-0) [Zastosowaia ZIM i iteracja](#page-9-0)**

# Kolejne liczby harmoniczne

| n | $H_n$                       |
|---|-----------------------------|
| 1 | $H_1 = 1$                   |
| 2 | $H_1 + \frac{1}{2} = 1.500$ |
| 3 | $H_2 + \frac{1}{3} = 1.833$ |
| 4 | $H_3 + \frac{1}{4} = 2.083$ |
| 5 | $H_4 + \frac{1}{5} = 2.283$ |
| 6 | $H_5 + \frac{1}{6} = 2.450$ |
| 7 | $H_6 + \frac{1}{7} = 2.593$ |

Własność:

$$
\lim_{n\to\infty} (H_n - \ln n) = \gamma = 0.577218.
$$

 $\gamma$  – stała Eulera.

$$
H_7 - \ln 7 = 0.6469 \approx \gamma.
$$

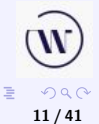

K ロ ▶ K 御 ▶ K 君 ▶ K 君 ▶ .

#### Wieże Hanoi – iteracja

Wieża składa się z trzech słupków: A, B, C. Na słupku A jest n krążków.

Zadanie: przenieść wszystkie krążki ze słupka A na C, posługując się słupkiem B jako buforem i stosując zasady:

- Można układać tylko mniejszy na większy krążek.
- Można przekładać tylko jeden krążek jednocześnie.
- Można brać tylko krążek z samej góry.

### Wieże Hanoi – iteracja

Wieża składa się z trzech słupków: A, B, C. Na słupku A jest n krążków.

Zadanie: przenieść wszystkie krążki ze słupka A na C, posługując się słupkiem B jako buforem i stosując zasady:

- Można układać tylko mniejszy na większy krążek.
- Można przekładać tylko jeden krążek jednocześnie.
- Można brać tylko krążek z samej góry.

Algorytm iteracyjny składa się z następujących kroków:

- **<sup>1</sup>** przenieś najmniejszy krążek na kolejny słupek,
- **<sup>2</sup>** wykonaj jedyny możliwy do wykonania ruch, nie zmieniając położenia krążka najmniejszego,
- **<sup>3</sup>** powtarzaj punkty 1 i 2, aż do odpowiedniego ułożenia wszystkich krążków.

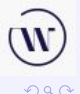

<span id="page-20-0"></span>Rekurencja, zwana także rekursją (ang. *recursion*), to w logice, programowaniu i matematyce odwoływanie się definicji do samej siebie.

Algorytm rekurencyjny polega na tym, że rozwiązanie badanego problemu wyraża się za pomocą rozwiązań tego samego problemu dla danych o mniejszych rozmiarach.

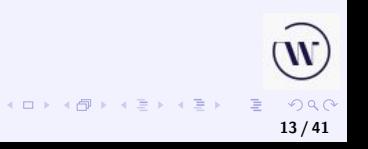

## Drzewo binarne – definicja

Drzewem binarnym T (ang. *binary tree*) o n wierzchołkach nazywa się drzewo puste  $T = \emptyset$ , gdy  $n = 0$ , lub trójkę  $T = (L, r, P)$ , gdzie r jest wierzchołkiem zwanym *korzeniem drzewa* (ang. *root*), L jest drzewem binarnym o l wierzchołkach (zwanym lewym poddrzewem), P jest drzewem binarnym o p wierzchołkach (zwanym prawym poddrzewem) oraz  $l + p + 1 = n$ . Rekurencja polega tutaj na tym, że każdy element trójki definiującej drzewo odwołuje się do informacji zawartej w wyznaczonych poprzednio mniejszych drzewach.

**[Indukcja](#page-1-0) [Rekurencja](#page-20-0)**

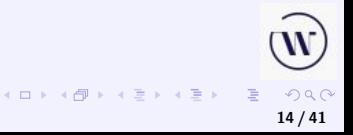

#### Drzewo binarne – konstrukcja

Drzewo o sześciu wierzchołkach.

\n- $$
\mathcal{T}_1 = (\mathcal{T}_2, 1, \mathcal{T}_3),
$$
\n- $\mathcal{T}_2 = (\mathcal{T}_4, 2, \mathcal{T}_5), \mathcal{T}_3 = (\emptyset, 3, \mathcal{T}_6),$
\n- $\mathcal{T}_4 = (\emptyset, 4, \emptyset), \mathcal{T}_5 = (\emptyset, 5, \emptyset), \mathcal{T}_6 = (\emptyset, 6, \emptyset).$
\n

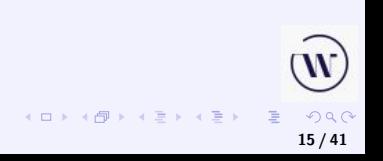

**[Indukcja](#page-1-0) [Rekurencja](#page-20-0)** **[Definicje i równania rekurencyjne](#page-20-0) [Przykłady kłopotliwe i czasochłonne](#page-32-0)**

#### Drzewo binarne – rysunek

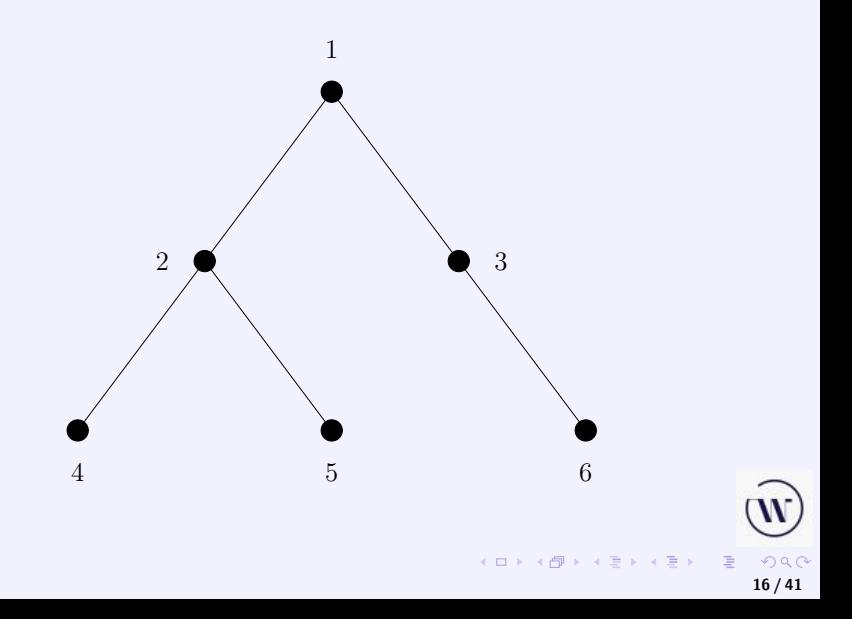

W informatyce rekurencja jest sposobem rozwiązania problemu przez zastosowanie algorytmu rekurencyjnego. Jego realizacją są obliczenia, w których wydzielony podprogram wywołuje sam siebie. Rekurencja jest stosowana w efektywnych algorytmach sortowania, między innymi w quicksort.

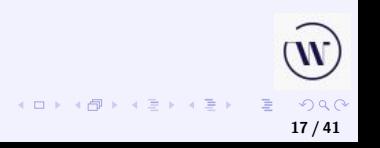

#### **[Definicje i równania rekurencyjne](#page-20-0) [Przykłady kłopotliwe i czasochłonne](#page-32-0)**

# Rekurencja  $C++ (1)$

```
Obliczanie 1 + 2 + \cdots + n.
```

```
#include <iostream>
using namespace std;
```

```
long long suma(int n)
{
   if(n<1)return 0;
   return n+suma(n-1);
}
```
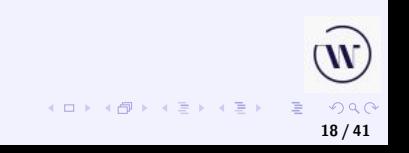

# Rekurencja C++ (2)

```
int main()
{
   int n;
   cout<<"Podaj liczbę: ";
   cin>>n;
   cout<<"Suma "<<n<<"="
<< suma(n) << end1;return 0;
}
```
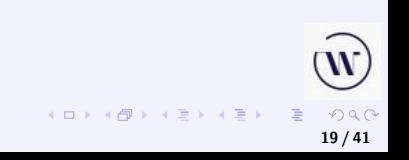

**20 / 41**

 $\Omega$ 

**K ロ ▶ K 御 ▶ K 君 ▶ K 君 ▶** ...

#### Ciągi arytmetyczne i geometryczne

Najprostszymi definicjami rekurencyjnymi są:

• ciąg arytmetyczny – ciąg liczb rzeczywistych określonych wzorami:

(P) 
$$
a_0 = a
$$
,  
(R)  $a_n = a_{n-1} + r$ ;

ciąg geometryczny – ciąg liczb rzeczywistych określonych wzorami:

(P) 
$$
b_0 = b
$$
,  
(R)  $b_n = b_{n-1}q$ .

**[Indukcja](#page-1-0) [Rekurencja](#page-20-0)** **[Definicje i równania rekurencyjne](#page-20-0) [Przykłady kłopotliwe i czasochłonne](#page-32-0)**

#### Liczby harmoniczne ponownie

$$
H_1 = 1
$$
  

$$
H_n = H_{n-1} + \frac{1}{n} \text{ dla } n > 1.
$$

#### Liczby harmoniczne ponownie

$$
H_1 = 1
$$
  
\n
$$
H_n = H_{n-1} + \frac{1}{n} \text{ dla } n > 1.
$$

Znając tylko powyższe równanie, a nie znając wcześniej wzoru n H<sub>n</sub>, można starać wyznaczyć H<sub>n</sub> z tego równania. Jest to *równanie rekurencyjne*.

**21 / 41**

 $\leftarrow$ 

# Ciąg zdefiniowany rekurencyjnie

Ciąg jest zdefiniowany rekurencyjnie, jeśli:

- (P) określony jest pewien skończony zbiór wyrazów ciągu, zazwyczaj kilka pierwszych lub pierwszy wyraz,
- $(R)$  pozostałe wyrazy ciągu są zdefiniowane za pomocą poprzednich wyrazów ciągu.

Wzór definiujący ciąg w taki sposób nazywa się wzorem, równaniem lub zależnością rekurencyjną.

Definicja rekurencyjna odwołuje się do samej siebie, do elementu o mniejszym stopniu komplikacji, określa element ciągu poprzez odwołanie się do elementu poprzedzającego (jednego lub wielu).

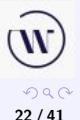

**K ロ ▶ K 御 ▶ K ヨ ▶ K ヨ ▶** 

#### Przykład rozwiązania rekurencji

Równanie rekurencyjne:

$$
P_0 = 0,
$$
  

$$
P_{n+1} = P_n + n + 1 \text{ dla } n \ge 1.
$$

Jego rozwiązanie to jak najprostsza formuła dająca sposób obliczania kolejnych wyrazów. Metoda, dzięki której możemy łatwo rozwiązać to konkretne równanie, to jego rozwinięcie, czyli cofanie się w rekursji:

$$
P_n = P_{n-1} + n = P_{n-2} + (n-1) + n
$$
  
= \dots = P\_0 + (1 + 2 + \dots + n) = \frac{n(n+1)}{2}.

**23 / 41**

## <span id="page-32-0"></span>Liczby Fibonacciego

$$
f_1 = 1,
$$
  
\n $f_2 = 1,$   
\n $f_n = f_{n-2} + f_{n-1}.$ 

$$
\mathbb{Q} \rightarrow \mathbb{Q} \rightarrow \mathbb{Q} \rightarrow
$$

# Liczby Fibonacciego

$$
f_1 = 1,
$$
  
\n $f_2 = 1,$   
\n $f_n = f_{n-2} + f_{n-1}.$ 

Kolejne liczby: 1,1,2,3,5,8,13,21,34,55,89,144,233,...

$$
\left(\bigcup_{\alpha \in \mathbb{N}^n} \mathbb{Q}_{\alpha} \right)_{\alpha \in \mathbb{N}^n} \quad \text{and} \quad \left(\bigcup_{\alpha \in \mathbb{N}^n} \mathbb{Q}_{\alpha} \right)_{\alpha \in \mathbb{N}^n}
$$

# <span id="page-34-0"></span>Liczby Fibonacciego

$$
f_1 = 1,
$$
  
\n $f_2 = 1,$   
\n $f_n = f_{n-2} + f_{n-1}.$ 

Kolejne liczby: 1,1,2,3,5,8,13,21,34,55,89,144,233,... Wzór Bineta

$$
f_n = \frac{1}{\sqrt{5}} \left( \left( \frac{1+\sqrt{5}}{2} \right)^n - \left( \frac{1-\sqrt{5}}{2} \right)^n \right).
$$

重

**K ロ ▶ K 御 ▶ K 君 ▶ K 君 ▶** ...

#### Algorytm w pseudokodzie

```
Fibonacci(n)
  if n=1 then return 1
  if n=2 then return 1
 f1 := 1f2 := 1for i := 3 to ndo
      m := f1 + f2f1 := f2f2 := mend
 return f2
```
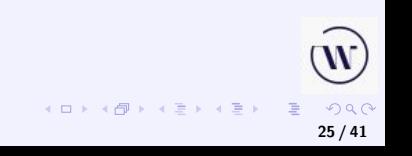

#### Algorytm rekurencyjny – problemy (1)

D. Kopec. *Klasyczne problemy informatyki w Pythonie*. PWN, Warszawa, 2020.

$$
f_1 = 1,
$$
  
\n
$$
f_2 = 1,
$$
  
\n
$$
f_n = f_{n-2} + f_{n-1}.
$$

```
def fib1(n:int) \rightarrow int:return fib1(n-2)+fib1(n-1)
```
Uruchamiamy:

$$
\begin{array}{ll}\n \text{if } \texttt{__name__} == \texttt{__main__}": \\
 \text{ print(fib1(5))}\n \end{array}
$$

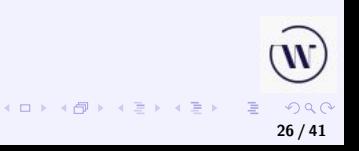

 $if$  \_\_name\_\_=="\_\_main\_\_": print(fib1(5))

Traceback (most recent call last):

- File "C:/Dom/Wojtek/moje\_programy/Python/MD/fibo1.py", 1: print(fib1(5))
- File "C:/Dom/Wojtek/moje\_programy/Python/MD/fibo1.py", 1: return fib1(n-2)+fib1(n-1)
- File "C:/Dom/Wojtek/moje\_programy/Python/MD/fibo1.py", 1: return fib1(n-2)+fib1(n-1)
- File "C:/Dom/Wojtek/moje\_programy/Python/MD/fibo1.py", 1: return  $fib1(n-2)+fib1(n-1)$

[Previous line repeated 1022 more times] RecursionError: maximum recursion depth exceeded

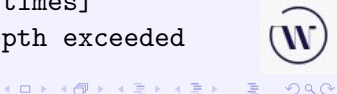

**27 / 41**

**28 / 41**

 $QQQ$ 

E

**K ロ ▶ K 御 ▶ K ミ ▶ K ミ ▶** 

#### Algorytm rekurencyjny – problemy (3)

```
def fib2(n:int) \rightarrow int:
    if n < 2:
         return n
    return fib2(n-2)+fib2(n-1)
```
Uruchamiamy:

```
if __name__=="__main__":
    print(fib2(5))
    print(fib2(10))
```
5 55

#### Algorytm rekurencyjny – problemy (4)

Uruchamiany:

```
if __name__=="__main__":
    print(fib2(20))
    print(fib2(30))
    print(fib2(40))
```

```
6765
832040
102334155
```
Jak bedzie dla  $n = 50$ ?

Raczej się nie doczekamy wyniku!

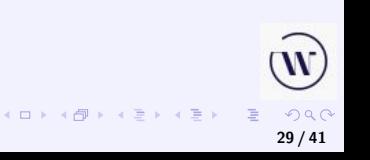

Algorytm rekurencyjny – problemy (5)

#### Wywołania:

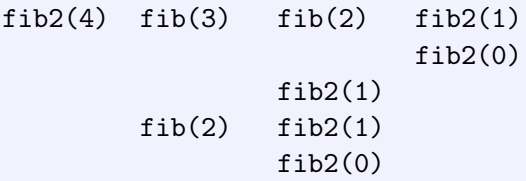

Dla (20) mamy 21 891 wywołań.

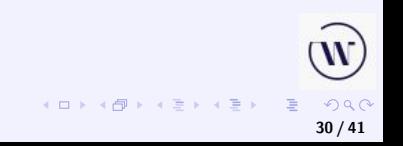

**31 / 41**

 $\Omega$ 

4 ロ > 4 御 > 4 ミ > 4 ミ > - ミ

#### Algorytm rekurencyjny – problemy (6)

Memoizacja:

```
from typing import Dict
memo: Dict[int, int] = {0:0,1:1} # początek
def fib3(n:int) \rightarrow int:
    if n not in memo:
        memo[n]=fib3(n-1)+fib3(n-2) # memoizacijareturn memo[n]
```

```
if name == "main ":
   print(fib3(50))
```
12586269025

#### Algorytm rekurencyjny – problemy (7)

```
Memoizacja automatyczna:
```

```
from functools import lru_cache
```

```
@lru_cache(maxsize=None)
```

```
def fib4(n:int) \rightarrow int:
    if n<2:
         return n
    return fib4(n-2)+fib4(n-1)
```

```
if __name__=="__main__":
    print(fib4(50))
```
12586269025

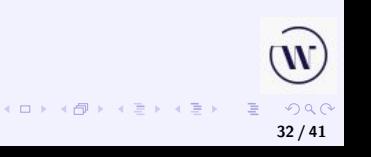

#### Algorytm rekurencyjny – problemy (8)

```
Wracamy do iteracji:
```

```
def fib5(n:int) \rightarrow int:
    if n==0: return n
    last: int=0 # poczatkowo fib(0)
    next: int=1 # poczatkowo fib(1)
    for \Box in range(1,n):
        last, next=next, last+next
    return next
```

```
if name == " main ":
   print(fib5(50))
```
12586269025

$$
\mathbf{w}
$$
\n
$$
\mathbf{w}
$$
\n
$$
\mathbf{w}
$$
\n
$$
\mathbf{w}
$$
\n
$$
\mathbf{w}
$$
\n
$$
\mathbf{w}
$$
\n
$$
\mathbf{w}
$$

**K ロ ⊁ K 倒 ⊁ K 回** 

**[Indukcja](#page-1-0) [Rekurencja](#page-20-0)**

**[Definicje i równania rekurencyjne](#page-20-0) [Przykłady kłopotliwe i czasochłonne](#page-32-0)**

#### Kwadraty z liczb Fibonacciego

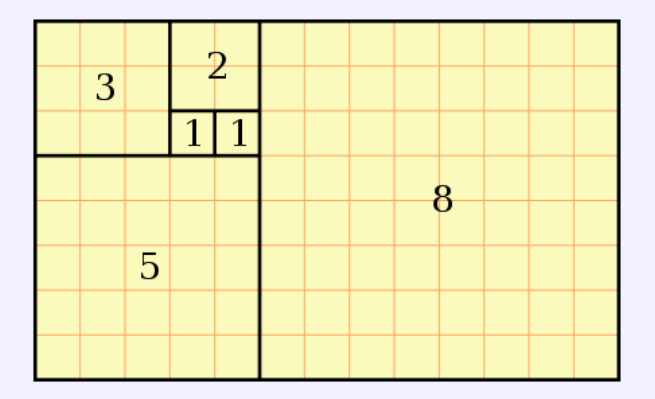

*[Źródło: Wikipedia](https://pl.wikipedia.org/wiki/Ci%C4%85g_Fibonacciego#Macierze_liczb_Fibonacciego)*

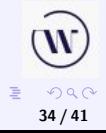

メロメメ 倒 メメ きょくきょう

# Uogólniony ciąg Fibonacciego

Uogólniony ciąg liczb Fibonacciego:

$$
f_n = f_{n-r} + f_{n-s} \mod m,
$$

gdzie  $n > r, r > s > 1$ 

Ciąg taki został wykorzystany w generatorach Fibonacciego liczb losowych.

**35 / 41**

# Uogólniony ciąg Fibonacciego

Uogólniony ciąg liczb Fibonacciego:

$$
f_n = f_{n-r} + f_{n-s} \mod m,
$$

gdzie  $n > r, r > s > 1$ 

Ciąg taki został wykorzystany w generatorach Fibonacciego liczb losowych.

Dla kompletnego zdefiniowania uogólnionych liczb Fibonacciego potrzebnych jest r pierwszych wyrazów ciągu.

> **K ロ ▶ K 御 ▶ K ヨ ▶ K ヨ ▶**  $QQ$ **35 / 41**

## Generator liczb losowych

Generator liczb losowych postaci:

$$
x_n = x_{n-5} + x_{n-17} \mod 2^{32}.
$$

Okres generatora liczb losowych  $x_n$  to najmniejsza liczba m taka, że  $x_{n+m} = x_n$ . Generator ten ma okres

$$
(2^{17} - 1) 2^{29} = 70368207306752 \approx 7.03 \cdot 10^{13}.
$$

Dla porównania: rok ma 1892160000000 $\approx 1.89 \cdot 10^{12}$  milisekund.

$$
\mathbb{E}\left(\mathbb{E}\right) \times \mathbb{E}\left(\mathbb{E}\right) \quad \mathbb{E}\left(\mathbb{E}\right) \quad \mathbb{E}\left(\mathbb{E}\right) \times \mathbb{E}\left(\mathbb{E}\right) \times \mathbb{E}\left(\mathbb{E
$$

4 口 ) 4 间

## Wieże Hanoi –rekurencja

Wieża składa się z trzech słupków: A, B, C. Na słupku A jest n krążków.

Zadanie: przenieść wszystkie krążki ze słupka A na C, posługując się słupkiem B jako buforem i stosując zasady:

- Można układać tylko mniejszy na większy krążek.
- Można przekładać tylko jeden krążek jednocześnie.
- Można brać tylko krążek z samej góry.

# Wieże Hanoi –rekurencja

Wieża składa się z trzech słupków: A, B, C. Na słupku A jest n krążków.

Zadanie: przenieść wszystkie krążki ze słupka A na C, posługując się słupkiem B jako buforem i stosując zasady:

- Można układać tylko mniejszy na większy krążek.
- Można przekładać tylko jeden krążek jednocześnie.
- Można brać tylko krążek z samej góry.

Algorytm rekurencyjny składa się z następujących kroków:

- **<sup>1</sup>** przenieś (rekurencyjnie) n − 1 krążków ze słupka A na słupek B posługując się słupkiem C,
- **<sup>2</sup>** przenieś jeden krążek ze słupka A na słupek C,
- **<sup>3</sup>** przenieś (rekurencyjnie) n − 1 krążków ze słupka B na słupek C posługując się słupkiem A.

 $\equiv$ 

**K ロ ▶ K 御 ▶ K ヨ ▶ K ヨ ▶** 

#### Implementacja: Python

```
def hanoi(n:int, A:list, B:list, C:list):
    """słupki A, B, C są listami"""
   if n > 0:
       hanoi(n-1, A, C, B)C.insert(0, A.pop(0))hanoi(n-1, B, A, C)
```
*Źródło: Wikipedia*

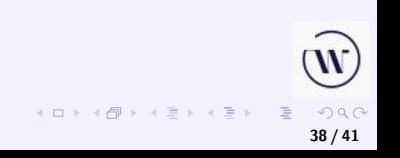

```
#include <iostream>
using namespace std;
void hanoi(int n, char A, char B, char C)
{
  // przekłada n krążków z A korzystając z B na C
  if (n > 0){
     hanoi(n-1, A, C, B);
     cout \langle A \times \pi \rangle -> " \langle A \times \pi \rangle and \langle C \times \pi \ranglehanoi(n-1, B, A, C);
  }
}
```
KO KARK KEK KEK EL YAN **39 / 41**

# Implementacja:  $C++ (2)$

```
int main(int argc, char *argv[])
{
 hanoi(3, 'A', 'B', 'C');
  return 0;
}
```
*Źródło: Wikipedia*

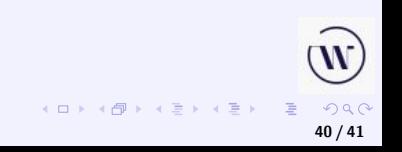

Niech f (n) oznacza liczbę ruchów koniecznych do przełożenia krążków.

Wzór rekurencyjny:

$$
f(n)=2f(n-1)+1.
$$

Wzór jawny:

$$
f(n)=2^n-1.
$$

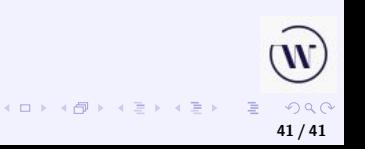

Niech f (n) oznacza liczbę ruchów koniecznych do przełożenia krążków.

Wzór rekurencyjny:

$$
f(n)=2f(n-1)+1.
$$

Wzór jawny:

$$
f(n)=2^n-1.
$$

Obszerne omówienie w książce Rębowskiego, Matematyka Dyskretna oraz na licznych stronach internetowych.

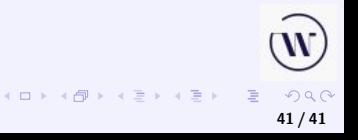